# Dysk twardy **(dysk-twardy)**

Memory limit: 32 MB Time limit: 1.00 s

Producent bajtockich dysków twardych BajtoDisk wypuszcza właśnie na rynek nową serię dysków twardych HugeDisk o pojemnościach dochodzących do kilkuset bajtobajtów. Nowością w tych dyskach ma być specjalne oprogramowanie, które walczy ze zjawiskiem fragmentacji danych – czyli sytuacją, w której jeden plik zapisany jest w wielu częściach na dysku twardym.

Twoim zadaniem jako pracownika BajtoDisku, jest implementacja oprogramowania, które zajmuje kolejne sektory dysku. Dokładniej – należy zaimplementować funkcję, która zajmie jeden wybrany (podany= jako argument) sektor dysku oraz wyznaczy numer następnego wolnego sektora.

Napisz program, który wczyta z wejścia operacje zajęcia sektora, których należy dokonać na dysku, dla każdej operacji wyznaczy numer następnego wolnego sektora po aktualnie zajętym oraz wypisze wyniki na standardowe wyjście.

#### **Wejscie ´**

W pierwszym wierszu wejścia znajduje się jedna liczba naturalna  $N$ , określająca liczbę sektorów na dysku. W kolejnych N wierszach znajdują się kolejne operacje dyskowe – aż do zapełnienia całego dysku. W  $i+1$ -szym wierszu znajduje się  $i$ -ta operacja. Opis każdej operacji składa się z jednej liczby naturalnej  $A_i, \, 1 \leq A_i \leqslant N,$ określającej numer zajmowanego sektora w  $i$ -tej operacji. Gwarantowane jest, że wszystkie liczby  $A_i$  są parami rózne. ˙

## **Wyjscie ´**

Twój program powinien wypisać na wyjście dokładnie  $N$  wierszy. W  $i$ -tym wierszu wyjścia powinna się znaleźć odpowiedź na  $i$ -te zapytanie. Odpowiedź na każde z zapytań powinna się składać z jednej liczby naturalnej określającej numer następnego wolnego sektora (po zajętym w  $i$ -tej operacji). Jeśli po danym sektorze nie ma już wolnych sektorów – odpowiedzią na dane zapytanie jest jedno słowo NIE.

## **Ograniczenia**

#### $1 \leq N \leq 500\,000.$

W testach wartych łącznie 20% maksymalnej punktacji zachodzi dodatkowy warunek:  $N \leq 5\,000$ .

## **Przykład**

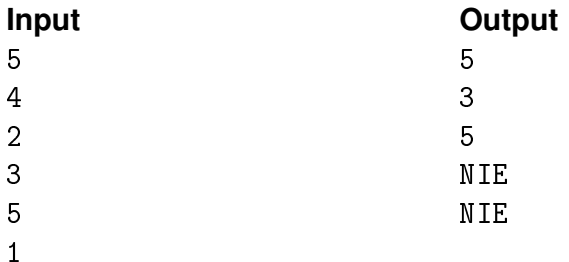